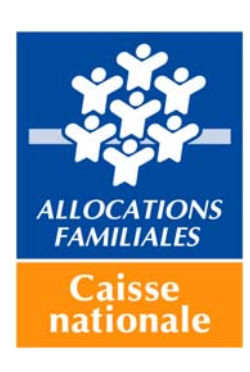

Lettre-circulaire 2011-105 du 29 juin 2011

# **La prestation de service unique** (PSU)

#### **SOMMAIRE**

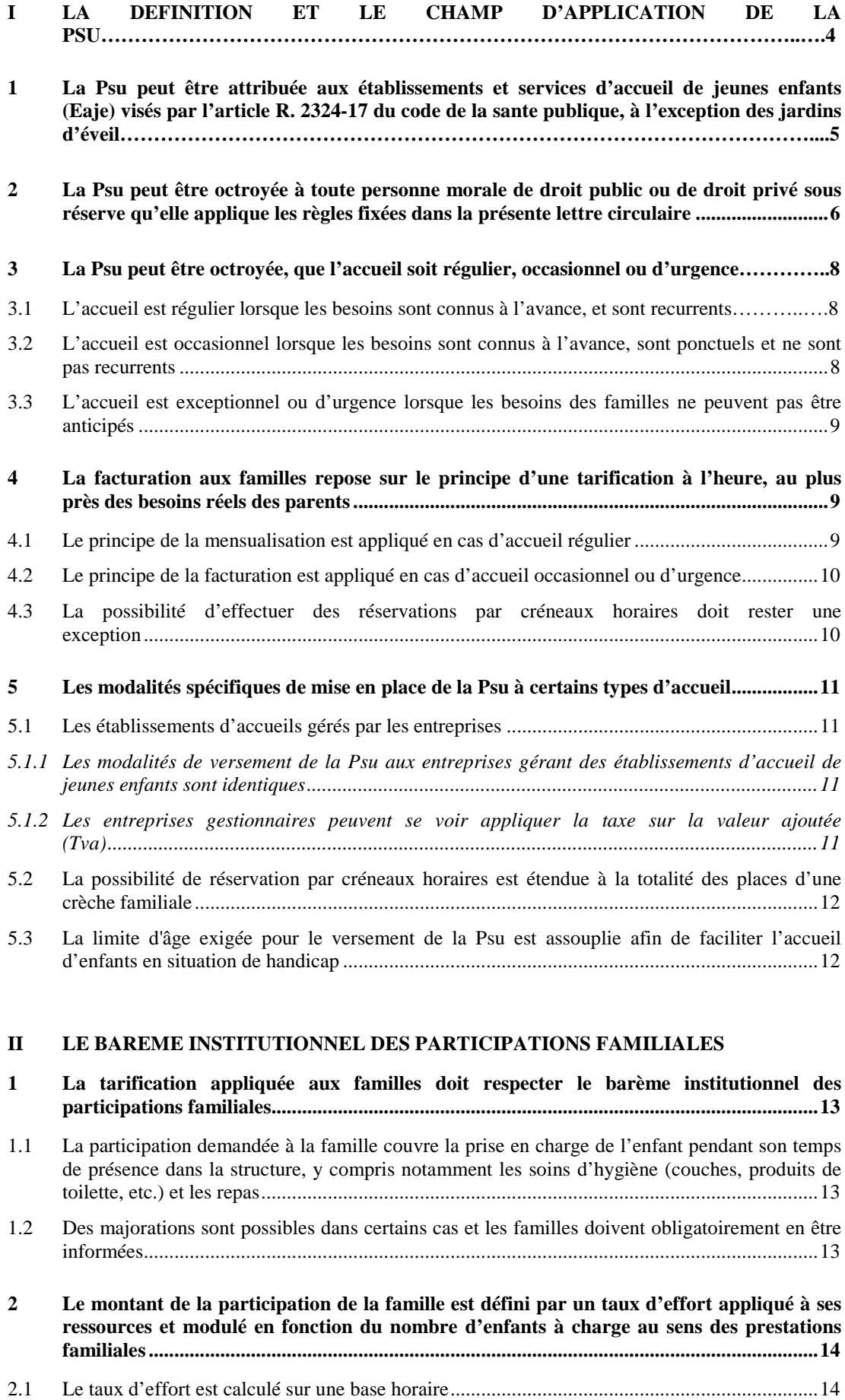

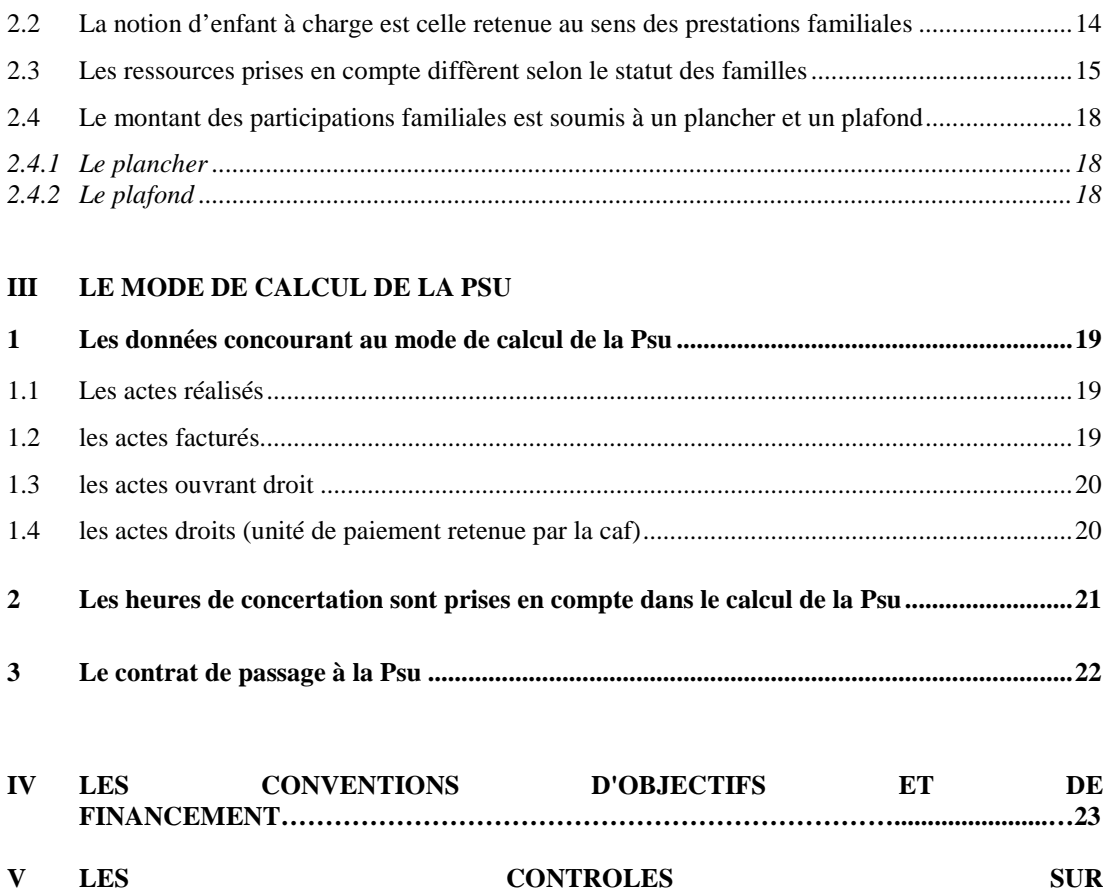

**PLACE…..………………………………………………………………………………...…...23**

## **I. LA DEFINITION ET LE CHAMP D'APPLICATION DE LA PSU**

La Psu correspond à la prise en charge de 66 % du prix de revient horaire d'un Eaje, dans la limite du prix plafond fixé par la Cnaf, déduction faite des participations familiales.

L'ensemble des actes destiné à l'accueil des enfants jusqu'à leurs trois ans révolus ainsi que les enfants bénéficiaires de l'Aeeh jusqu'à cinq ans révolus ouvre droit à la Psu.

Afin de faciliter la gestion quotidienne des structures, la Psu sera appliquée à tous les actes provenant d'équipements dont les gestionnaires n'ont pas déclaré un pourcentage significatif<sup>1</sup> d'heures d'accueil d'enfants âgés de quatre à moins de six ans. Cette extension vaut pour toutes les règles régissant la Psu (tarification, calcul de la Psu, seuil d'exclusion, etc.).

Par souci de simplification, il vous appartiendra de déclarer ces actes et de les enregistrer dans le système d'information en tant qu'heures d'accueil de zéro à moins de quatre ans.

Par conséquent, à partir du moment où une structure a bénéficié une fois de cette mesure de simplification (condition respectée en N-1 et actes zéro à six ans enregistrés dans le champs des actes zéro à quatre ans), ladite mesure devient pérenne : il n'est en effet plus possible de distinguer les actes des zéro à quatre ans et quatre à six ans.

En outre, les enfants concernés se voient appliquer le barème national Psu. Les participations familiales concernées sont déduites lors du calcul de la Psu.

Cette mesure s'applique à partir du 1<sup>er</sup> janvier 2011, au fur et à mesure du renouvellement des conventions. Dans la mesure où le gestionnaire et la Caf sont d'accord, il est possible de dénoncer avant son terme la convention en cours pour appliquer plus tôt une convention mettant en œuvre la mesure de simplification ci-dessus.

 $\overline{a}$ 

<sup>1.</sup> Pour que la proportion de 4-6 ans, par rapport à la totalité des heures d'accueil facturées, soit considérée comme significative, il faut qu'elle dépasse 33%. Ce pourcentage se calcule sur la base des heures facturées de la dernière année connue. Autrement dit, si le seuil de 33% n'était pas dépassé en N-1 (droit réel), dès l'exercice N, on peut recenser l'ensemble des actes de 0 à 6 ans dans le champ Sias 0 à 4 ans. Il en va évidemment de même pour Siej. Comme indiqué, il suffit que la condition soit remplie une seule fois pour que la mesure devienne pérenne.

#### **1. La Psu peut être attribuée aux établissements et services d'accueil de jeunes enfants (Eaje) visés par l'article R. 2324-17 du code de la santé publique, à l'exception des jardins d'éveil**

Sont concernées toutes les structures et services d'accueil implantés en métropole ou dans les départements d'outre mer (Dom)<sup>2</sup> relevant de l'article R. 2324-17 du code de la santé publique (Csp)<sup>3</sup> et bénéficiant d'une autorisation d'ouverture délivrée par l'autorité compétente (président du conseil général pour les gestionnaires privés et maire pour les gestionnaires publics après avis de la Pmi), à savoir :

- les établissements d'accueil collectif, et notamment les multi-accueils<sup>4</sup>;
- les services d'accueil familiaux<sup>5</sup> qui ne bénéficient pas du complément mode de garde (Cmg) « structure » de la prestation d'accueil du jeune enfant (Paje) ;
- les établissements à gestion parentale ;
- les jardins d'enfants ;

 $\overline{a}$ 

- les micro-crèches<sup>6</sup> qui ne bénéficient pas du Cmg « structure » de la Paje.

Bien que relevant de l'article L. 2324-1 Csp, les « jardins d'éveil » ne bénéficient pas de la Psu mais d'un financement spécifique, conformément à la Lc. Cnaf n° 2009-076 du 13 mai 2009.

Les services familiaux et l'accueil des enfants en situation de handicap font l'objet de conditions particulières énumérées au point I-5 de la présente lettre circulaire.

<sup>2.</sup> Dans les Dom, la Psu s'applique de la même manière qu'en métropole. Toutefois, des mesures spécifiques d'accompagnement sont définies par la lettre circulaire n°2009-197.

<sup>3.</sup> Selon cet article, « *Les établissements et les services d'accueil non permanent d'enfants […] comprennent :*

*<sup>1°</sup> les établissements d'accueil collectif, notamment les établissements dits « crèches collectives » et « haltes-garderies », et les services assurant l'accueil familial non permanent d'enfants au domicile d'assistants maternels dits « services d'accueil familial » ou « crèches familiales » ;*

*<sup>2°</sup> les établissements d'accueil collectif gérés par une association de parents qui participent à l'accueil, dits « crèches parentales » ;*

*<sup>3°</sup> les établissements d'accueil collectif qui reçoivent exclusivement des enfants âgés de plus de deux ans non scolarisés ou scolarisés à temps partiel, dits « jardins d'enfants » ;*

*<sup>4°</sup> les établissements d'accueil collectif dont la capacité est limitée à dix places, dits « micro-crèches » ; l'ensemble de ces établissements et services peuvent organiser l'accueil des enfants de façon uniquement occasionnelle ou saisonnière en application de l'article R.2324-46-1.*

*Un même établissement ou service dit « multi-accueil » peut associer l'accueil collectif et l'accueil familial ou l'accueil régulier et l'accueil occasionnel.* »

<sup>4.</sup> Les établissements ou services peuvent assurer un multi-accueil, associant un accueil régulier et occasionnel, ou un accueil familial et collectif.

<sup>5</sup> Conformément à l'article D. 531-23 Css - relatif à la Paje -, les ménages peuvent bénéficier du complément mode de garde structure de la Paje lorsqu'ils recourent à un service d'accueil familial géré par une association ou une entreprise. Dans ce cas, les établissements qui ont choisi, pour l'ensemble de leur public, ce mode financement ne peuvent pas bénéficier de la Psu.

<sup>6.</sup> Conformément à l'article D. 531-23 Css - relatif à la Paje -, les ménages peuvent bénéficier du complément mode de garde structure de la Paje lorsqu'ils recourent à une micro-crèche. Dans ce cas, les micro-crèches qui ont choisi, pour l'ensemble de leur public, ce mode de financement ne peuvent pas bénéficier de la Psu (cf. chapitre II de la présente lettre circulaire).

#### **2. La Psu peut être octroyée à toute personne morale de droit public ou de droit privé sous réserve qu'elle applique les règles fixées dans la présente lettre circulaire**

Peu importe le statut juridique du gestionnaire (cf. annexe 2 de la présente lettre circulaire). Par conséquent, la Psu peut être octroyée à une collectivité territoriale, une association, une entreprise<sup>7</sup>, une mutuelle, une société, un hôpital, un comité d'entreprise, etc.

La Psu peut être versée indifféremment à une crèche de quartier ou de personnel.

Dans ce dernier cas, au moins 30 % des places doivent être réservées aux enfants extérieurs aux entreprises ou administrations concernées, afin de favoriser la mixité des publics accueillis et de garantir la pérennité. Toutefois, conformément à la décision de la commission d'action sociale de la Cnaf du 7 octobre 2003, les conseils d'administration des Caf ont la possibilité de diminuer, voire de supprimer cette condition d'ouverture sur l'extérieur.

Dans tous les cas, le règlement de fonctionnement de l'établissement d'accueil doit mentionner que :

- le barème institutionnel des participations familiales est appliqué ;
- la tarification horaire est calculée sur la base du contrat conclu avec les familles, lequel est adapté à leurs besoins<sup>8</sup>;
- aucune condition d'activité professionnelle ou assimilée des deux parents ou du parent unique n'est exigée.

Vous veillerez à ce que toutes les crèches de quartier bénéficiant de la Psu s'assurent que les enfants de parents engagés dans un parcours d'insertion sociale et professionnelle et dont les ressources sont inférieures au montant forfaitaire du Rsa ou au montant forfaitaire du Rsa majoré pour une personne isolée assumant la charge d'un ou de plusieurs enfants ou pour une femme enceinte isolée peuvent aisément accéder à une place d'accueil<sup>9</sup>.

Conformément à l'article D. 214-7 du code de l'action sociale et des familles (Casf), « *le nombre de places garanties ne peut être inférieur, sauf pour les établissements et services mis en place par des employeurs pour l'accueil exclusif des enfants de leurs salariés, à une place par tranche de vingt places d'accueil* ».

En cas de non respect de ces modalités d'application, il convient d'en informer les services du conseil général, lesquels compileront ces données afin d'alimenter le bilan annuel présenté sur la question à la Commission départementale d'accueil du jeune enfant (Cdaje).

 $\overline{a}$ 

Le seuil de ressources est fixé par l'article D. 214-7-1 Casf.

<sup>7.</sup> Cf. point I.5 de la présente lettre circulaire.

<sup>8.</sup> Exception faite des cas d'accueil ponctuel ou d'urgence qui ne donnent pas obligatoirement lieu à un contrat.

<sup>9.</sup> Ce principe est défini à l'article L. 214-7 Casf : « *Le projet d'établissement et le règlement intérieur des établissements et services d'accueil des enfants de moins de six ans, mentionnés aux deux premiers alinéas de l'article L. 2324-1 du code de la santé publique, prévoient les modalités selon lesquelles ces établissements garantissent des places pour l'accueil d'enfants non scolarisés âgés de moins de six ans à la charge de personnes engagées dans un parcours d'insertion sociale et professionnelle et répondant aux conditions de ressources fixées par voie réglementaire, pour leur permettre de prendre un emploi, de créer une activité ou de participer aux actions d'accompagnement professionnel qui leur sont proposées* ».

Les établissements et services d'accueil doivent communiquer préalablement à la signature de la convention d'objectifs et de financement Psu aux services de la Caf :

- le projet d'établissement ou de service mentionné à l'article R. 2324-29 Csp et comprenant le projet éducatif et le projet social $^{10}$ ;
- le règlement de fonctionnement mentionné à l'article R. 2324-30 Csp ;
- l'autorisation d'ouverture délivrée par l'autorité compétente (président du conseil général ou collectivité publique) ;
- l'avis des services de Pmi en cas de gestionnaire public.

Vous voudrez bien noter que, en l'absence de réponse du président du conseil général dans un délai de trois mois, cela vaut autorisation d'ouverture ou avis favorable (art. R. 2324-19 et R. 2324-21 Csp).

Les pièces précitées constituent des conditions générales d'ouverture du droit et sont donc distincts des pièces justificatives permettant de calculer le droit.

Cette transmission doit permettre de vérifier que les éléments suivants y sont précisés :

- les prestations d'accueil proposées en précisant notamment les durées et les rythmes d'accueil ;
- le cas échéant, les dispositions particulières visant à favoriser l'accueil d'enfants en situation de handicap ou souffrant d'une maladie chronique ;
- la place des familles et leur participation à la vie de l'établissement ;
- les modalités d'admission, les horaires d'ouverture de l'établissement ;
- la tarification appliquée (rappel des modalités du barème national fixé par la Cnaf) ;
- les contrats d'accueil sont calibrés en fonction des besoins des familles (notamment concernant les congés et la périodicité de l'accueil).

Comme pour tous les financements émanant du fonds national d'action sociale, l'octroi de la Psu est un pouvoir discrétionnaire détenu par les Caf.

Son octroi n'a donc pas un caractère automatique. La possibilité d'attribuer la Psu doit être examinée au regard de l'offre et de la demande d'accueil sur le territoire, de l'ouverture de l'établissement à tous et de sa neutralité<sup>11</sup>. Vous veillerez à motiver sur la base de données objectivables toute décision de refus d'octroi de la Psu. Tel peut par exemple être le cas lorsque la répartition territoriale des équipements et services en terme de complémentarité avec l'offre existante ne justifie pas la création d'un nouvel équipement ou lorsque l'accès des services à tous ou la qualité de l'offre ne sont pas garantis.

Vous veillerez également à ce que, l'octroi de la Psu fasse l'objet d'une convention d'objectifs et de financement signée par votre organisme et le gestionnaire de la structure concernée.

#### **3. La Psu peut être octroyée, que l'accueil soit régulier, occasionnel ou d'urgence**

Pour bénéficier de la Psu, les structures doivent concilier leurs contraintes de gestion avec une offre d'accueil en direction d'un public diversifié : familles ayant un besoin d'accueil

 $\overline{a}$ 

<sup>10</sup> Le projet éducatif précise les dispositions prises pour assurer l'accueil, le soin, le développement, l'éveil et le bien-être des enfants. Le projet social précise notamment les modalités prévues pour faciliter ou garantir l'accès aux enfants de familles connaissant des difficultés particulières, en application des dispositions du sixième alinéa de l'article L. 214-2 et de l'article L. 214-7 Casf (cf. point I-3 de la présente lettre circulaire).

<sup>11.</sup> Pour les Eaje, il convient d'appliquer les règles définies par la Lc. Cnaf n° 2008-115.

régulier à temps plein, familles souhaitant un accueil occasionnel ou d'urgence, familles souhaitant un accueil régulier à temps partiel.

A cet effet, elles ne peuvent pas imposer de condition d'activité professionnelle ou assimilée aux deux parents ou au parent unique ni de condition de fréquentation minimale.

Dès lors, vous veillerez à ce que le projet d'établissement ou de service (article R. 2324-29 Csp) ainsi que le règlement de fonctionnement (article R. 2324-30 Csp) intègrent ces éléments avant leur transmission au président du conseil général (article R. 2324-31 Csp).

## **3.1 L'accueil est régulier lorsque les besoins sont connus à l'avance, et sont récurrents**

Les enfants sont connus et inscrits dans la structure selon un contrat établi avec les parents sur la base d'un nombre d'heures mensuelles.

A titre d'exemple, il y a « régularité » lorsque l'enfant est accueilli deux heures par semaine ou trente heures par semaine. La notion de régularité ne renvoie pas à une durée mais à une récurrence.

Le contrat d'accueil est signé pour une durée d'un an maximum. Il peut donc couvrir une période inférieure.

Afin de permettre aux familles et à l'établissement d'accueil de définir la durée d'accueil nécessaire, il est impératif que, le cas échéant, le contrat d'accueil puisse être révisé (cas d'une modification des contraintes horaires de la famille ou d'un contrat inadapté aux heures de présence réelle de l'enfant) en cours d'année à la demande des familles ou du directeur ou de la directrice de l'établissement. Si modifications il y a, elles ne sauraient être récurrentes.

De même, une période d'essai est recommandée. Celle-ci permet aux familles et à l'établissement de vérifier si le volume d'heures et les horaires du contrat d'accueil conviennent aux deux parties. La période d'essai vient à la suite de la période d'adaptation, qui, elle, vise à faciliter l'intégration de l'enfant au sein de l'établissement.

## **3.2 L'accueil est occasionnel lorsque les besoins sont connus à l'avance, sont ponctuels et ne sont pas récurrents**

L'enfant est déjà connu de l'établissement (il y est inscrit et l'a déjà fréquenté) et nécessite un accueil pour une durée limitée et ne se renouvelant pas à un rythme régulier.

En cas d'accueil occasionnel, la signature d'un contrat d'accueil n'est pas nécessaire. En revanche, l'enfant doit être inscrit dans l'établissement.

Concernant l'accueil occasionnel, les ressources sont connues. Pour les allocataires, elles sont consultables sur le service télématique « Cafpro » accessible à la rubrique « professionnel » sur le site Internet www.caf.fr (cf. II.2.3 de la présente lettre circulaire).

Concernant l'accueil occasionnel, un plancher d'heures d'accueil peut également être appliqué. Son existence doit alors figurer dans le règlement de fonctionnement de la structure.

## **3.3 L'accueil est exceptionnel ou d'urgence lorsque les besoins des familles ne peuvent pas être anticipés**

Il s'agit du cas où l'enfant n'a jamais fréquenté la structure et pour lequel les parents souhaitent bénéficier d'un accueil en « urgence ».

# **ATTENTION**

Indépendamment des modalités de réservation, la réglementation offre la possibilité aux établissements d'accueil de pratiquer l'accueil en surnombre (article R. 2324-27 Csp). Dans la mesure où un établissement d'accueil pratique de l'accueil en surnombre, la Psu sera versée dans la limite du nombre d'actes maximum fixé par l'autorisation ou l'avis rendu par le président du conseil général. Autrement dit, il n'est pas envisageable que le taux d'occupation financier soit supérieur à 100 %.

## **4. La facturation aux familles repose sur le principe d'une tarification à l'heure, au plus près des besoins réels des parents**

## **4.1 Le principe de la mensualisation est appliqué en cas d'accueil régulier**

La mensualisation est une formule de règlement des participations familiales. Elle vise à simplifier la vie des parents, comme celle des gestionnaires. Ainsi, le montant total des participations familiales est divisé par le nombre de mois de présence de l'enfant accueilli de sorte que la dépense soit d'un même montant chaque mois, sous réserve d'éventuelles heures supplémentaires ou de réduction pour absences déductibles.

La mensualisation donne lieu à un accord formalisé entre la famille et l'établissement d'accueil. Il prend en compte les besoins d'accueil exprimés par la famille sous forme de nombre d'heures d'accueil en fonction des capacités d'accueil de la structure. Dans le cas d'un accueil régulier, le besoin se traduira par un nombre de semaines d'accueil et de congés par an ainsi que par un nombre d'heures d'accueil par semaine.

Afin de rapprocher les pratiques tarifaires entre l'accueil individuel et collectif, la mensualisation repose sur un contrat qui a pour effet de garantir un accueil aux parents moyennant une participation préétablie qui est lissée dans le temps. Pour le gestionnaire, elle permet de donner une lisibilité à ses recettes.

Si des heures sont réalisées au delà du contrat prévu, elles sont facturées en plus aux familles en appliquant le barème institutionnel des participations familiales.

Dès lors, chaque demie heure commencée est comptabilisée tant du côté des heures réalisées que du côté des heures facturées.

Les modalités de calcul de la mensualisation sont définies dans l'annexe 3 de la présente lettre circulaire.

# **4.2 Le principe de la facturation est appliqué en cas d'accueil occasionnel ou d'urgence**

S'agissant de l'accueil occasionnel, la mensualisation n'est pas recommandée, ceci d'autant moins qu'elle n'est pas aisée à mettre en œuvre. La tarification est néanmoins calculée par application du barème institutionnel des participations familiales.

En ce qui concerne l'accueil d'urgence, les ressources de la famille n'étant pas toujours connues, la structure peut, dans le cas de ressources inconnues, appliquer indifféremment le  $\arcsin$  plancher<sup>12</sup> ou un tarif fixe. Ce dernier est défini annuellement par le gestionnaire. Il correspond au montant total des participations familiales facturées sur l'exercice précédent divisé par le nombre d'actes facturés au cours de l'année précédente.

# **4.3 La possibilité d'effectuer des réservations par créneaux horaires doit rester une exception**

Pour les établissements déjà ouverts au moment de la mise en place de la Psu, les établissements qui le désiraient, ont eu la possibilité de pratiquer en accord avec les services de la Caf, lors de l'adoption de la Psu, **pour l'accueil occasionnel et régulier**, des réservations par créneaux horaires : par exemple, une matinée ou un après midi équivalent à quatre heures et le repas équivaut à une plage de deux heures. Les familles peuvent également se voir proposer un minimum de deux ou trois heures de réservation.

# **ATTENTION**

Cette possibilité demeure ouverte pour les établissements qui en ont bénéficié quand ils ont changé de mode de financement en passant à la Psu.

Elle ne concerne pas les établissements qui ont ouvert en appliquant d'emblée la Psu.

En d'autres termes, avec l'autorisation expresse des services de la Caf, les établissements qui ont changé de mode de financement en passant à la Psu peuvent pratiquer conjointement :

- pour certaines places, des réservations par créneaux horaires ;
- pour les autres places, des réservations à l'heure.

J'appelle votre attention sur le fait que la facturation et la liquidation doivent être exprimées en heures dans le système d'information d'action sociale, même si les réservations s'opèrent par créneaux horaires.

Vous veillerez à ce que les familles soient bien informées des deux possibilités qui leurs sont offertes et puissent choisir le type de réservation en fonction de leurs besoins. En effet, selon le principe de la Psu rappelé en préambule, les familles ne doivent pas être dans l'obligation de payer un temps d'accueil qu'elles n'utilisent pas. Vous pouvez suivre le ratio heures facturées/heures réalisées grâce aux requêtes de suivi financier de l'action sociale disponibles dans la sidothèque nationale (cf. lettre circulaire Cnaf n° 2009-199 du 2 décembre 2009).

Pour cette raison, l'existence de ces deux modes de réservation doit obligatoirement être mentionnée dans le règlement intérieur et dans le projet social d'établissement.

 $\overline{a}$ 

<sup>12.</sup> Ce tarif plancher est défini au point II.2.4.1 de la présente lettre circulaire.

Lorsque l'écart entre actes facturés et réalisés excède un « seuil d'acceptabilité » correspondant à l'écart moyen constaté dans les structures de la Caf (tel que le font apparaître les requêtes de suivi financier de l'action sociale), le gestionnaire fournit à la caisse tous éléments explicatifs sur la provenance de ces écarts.

Si l'analyse effectuée par la Caf fait apparaître que cet écart est consécutif à des pratiques de contractualisation ne répondant pas suffisamment aux besoins des parents, un signalement devra être effectué à la Cnaf au moyen d'une base nationale qui vous sera diffusée dans le courant du dernier trimestre 2011.

# **5. Les modalités spécifiques de mise en place de la Psu à certains types d'accueil**

# **5.1 Les établissements d'accueils gérés par les entreprises**

Depuis 2004, les Eaje relevant de l'article L. 2324-1 Csp, gérés par des entreprises privées peuvent bénéficier de la Psu<sup>13</sup>.

# **5.1.1 Les modalités de versement de la Psu aux entreprises gérant des établissements d'accueil de jeunes enfants sont identiques**

A l'instar des autres gestionnaires (collectivités territoriales, associations, etc.) pour bénéficier de la Psu, les Eaje gérés par des entreprises privées doivent appliquer les règles conditionnant son versement.

A cet effet, vous veillerez à ce que les entreprises bénéficiant de la Psu, comme les autres gestionnaires, appliquent le barème des participations familiales défini par la Cnaf à l'ensemble des enfants fréquentant l'établissement et qu'elles recherchent la mixité des publics accueillis.

## **5.1.2 Les entreprises gestionnaires peuvent se voir appliquer la taxe sur la valeur ajoutée (Tva)**

Les Eaje gérés par des associations ou des collectivités territoriales, sont exonérés de la Tva (cf. article 261-4-8 du code général des impôts).

Les entreprises gérant des établissements d'accueil de jeunes enfants<sup>14</sup> peuvent également être exonérées de Tva. Cette décision relève des services fiscaux sur la base des modalités fixées par l'article 261-4-8 bis du code général des impôts et l'instruction fiscale 3A-4-07 du 23 avril 2007.

Lorsque ces entreprises sont exonérées de la Tva, la Psu est versée de la même manière qu'à une association ou à une collectivité territoriale.

Toutefois, les services fiscaux peuvent décider - sur la base de l'instruction fiscale précitée que l'entreprise doit collecter de la Tva sur les participations familiales et déduire de la Tva sur les achats.

Dans ce cas, les recettes perçues par les entreprises, sous forme de participations familiales, sont donc diminuées du montant de la part non déductible de taxes.

Les opérateurs privés assujettis à la Tva enregistrent donc une charge supplémentaire équivalente au solde de Tva. Afin de garantir une équité de traitement à l'ensemble des opérateurs, il convient de considérer, dans ce cas, que le prix plafond est réputé « hors Tva ».

 $\overline{a}$ 

<sup>13.</sup> Cf. la décision de la commission d'action sociale de la Cnaf du 20 janvier 2004.

<sup>14.</sup> Dénommées « entreprises de crèches ».

A cet effet, après instruction par les Caf, la Cnaf procède si nécessaire à un ajustement du prix plafond prenant en compte la Tva non déductible. Cette procédure ne concerne que les établissements d'accueil assujettis à la Tva, pour lesquels la Tva collectée sur les participations familiales est supérieure à celle déduite sur les achats. Elle est automatisée dans Sias et les modalités de calcul sont décrites dans l'annexe 4 de la présente lettre circulaire.

#### **5.2 La possibilité de réservation par créneaux horaires est étendue à la totalité des places d'une crèche familiale**

Cette possibilité est conditionnée par le respect des points suivants :

- les contrats signés par les parents doivent être rédigés en nombre d'heures ;
- un travail doit être effectué autour du projet d'établissement justifiant le fonctionnement proposé. Il vise notamment à renforcer la cohérence d'accueil entre les crèches familiales et les autres structures, sur le territoire. Dans tous les cas, les besoins des familles doivent être respectés : une structure ne peut pas imposer à une famille qui ne le souhaite pas l'application d'une consommation forfaitaire. Pour répondre à cet impératif, les crèches familiales peuvent par exemple proposer plusieurs forfaits diversifiés et compatibles avec les temps de travail rencontrés le plus couramment, ainsi 4 heures, 6 heures, 8 heures, 10 heures et plus.

## **5.3 La limite d'âge exigée pour le versement de la Psu est assouplie afin de faciliter l'accueil d'enfants en situation de handicap**

La branche Famille a réaffirmé sa volonté de participer activement à l'accueil des enfants porteur de handicap en veillant au respect des articles L. 114-1 et L. 114-2 Casf, ainsi qu'à l'article R. 2324-17 Csp, selon lesquels *« l'accueil des enfants handicapés peut et doit être assuré, autant que possible au milieu des autres enfants »* (Lc. Cnaf n° 2010-034 du 24 février 2010).

Depuis le 1<sup>er</sup> janvier 2010, le bénéfice de la Psu est étendu jusqu'aux cinq ans révolus des enfants en situation de handicap accueillis au sein des établissements d'accueil de jeunes enfants.

Cette évolution permet notamment de :

- prendre en compte les besoins des enfants en situation de handicap qui bénéficient, en règle générale, d'une scolarisation à temps partiel ;
- ne pas pénaliser les structures qui favorisent la continuité de l'accueil en direction des familles ayant des enfants porteurs de handicap.

Les modalités d'application de cette mesure sont détaillées dans la lettre circulaire n° 2010-034 du 24 février 2010 précitée.

## **1. La tarification appliquée aux familles doit respecter le barème institutionnel des participations familiales**

Le barème institutionnel des participations familiales établi par la Cnaf est appliqué à toutes les familles qui confient régulièrement ou occasionnellement leur enfant à un Eaje bénéficiant de la Psu, exceptés les cas des majorations tolérées qui sont énumérées au point II.1.2 ci-dessous.

Afin de respecter le principe de neutralisation des participations familiales, l'intégralité des participations versées par les familles (y compris les majorations, cf. II.1.2) doit être portée dans un seul compte (numéro 70641), à l'exception des cotisations annuelles pour la fréquentation de certains établissements (cf. ci-dessous).

## **1.1 La participation demandée à la famille couvre la prise en charge de l'enfant pendant son temps de présence dans la structure, y compris notamment les soins d'hygiène (couches, produits de toilette, etc.) et les repas**

Dans un souci d'équité de tarification vis-à-vis des familles, il ne doit pas y avoir de suppléments ou de déductions faites pour les repas amenés par les familles, ou les couches. Les structures doivent fournir les couches et les repas.

Tout manquement à ce principe, qui serait repéré soit par les conseillers techniques, soit par les contrôleurs action sociale, devra être indiqué à la Cnaf au moyen d'une base de recensement qui vous sera diffusée dans le courant du dernier trimestre 2011.

# **1.2 Des majorations sont possibles dans certains cas, les familles doivent obligatoirement en être informées**

Des majorations peuvent être apportées au barème des participations familiales fixé par la Cnaf pour les familles ne résidant par sur la commune d'implantation de l'établissement, pour les transfrontaliers et les familles ne relevant pas du régime général ou du régime agricole.

Le paiement de cotisations (frais d'adhésion) est parfois obligatoire pour fréquenter l'établissement. Ce montant est toléré et la cotisation annuelle ne doit pas dépasser 50 euros par famille et par an.

Dans ces différentes situations, l'existence de ces tarifications doit être inscrite dans le règlement de fonctionnement afin que toutes les familles en aient connaissance.

Toutes ces majorations, tolérées par dérogation au principe général, devront être indiquées à la Cnaf au moyen d'une base de recensements qui vous sera diffusée dans le courant du dernier trimestre 2011.

La liste de majoration ci-dessus est limitative. Tout autre type de majoration contreviendrait aux règles fixées pour bénéficier de la Psu.

Sur le plan du traitement budgétaire, il convient de distinguer le cas des cotisations annuelles des autres majorations. Les cotisations annuelles s'enregistrent au compte 70642 et, à ce titre, ne sont pas déduites lors du calcul de la Psu. Toutes les autres majorations doivent être inscrites au compte 70641 de façon à être déduites lors du calcul de la Psu.

#### **2. Le montant de la participation de la famille est défini par un taux d'effort appliqué à ses ressources et modulé en fonction du nombre d'enfants à charge au sens des prestations familiales**

# **2.1 Le taux d'effort est calculé sur une base horaire**

L'objectif visé par le décompte et le tarif horaire consiste à retenir une unité de compte commune à tous les types d'accueil (régulier, occasionnel, d'urgence). Le tarif demandé aux familles est donc calculé sur la base des heures facturées aux familles.

Le taux d'effort se décline en fonction du type d'accueil et du nombre d'enfants à charge de la famille. Le barème est rappelé ci-dessous. La différenciation des taux d'effort selon le type d'accueil est obligatoire : l'accueil collectif se voit appliquer le barème accueil collectif, l'accueil parental, familial ou micro crèche se voit appliquer le barème accueil parental, familial et micro crèche.

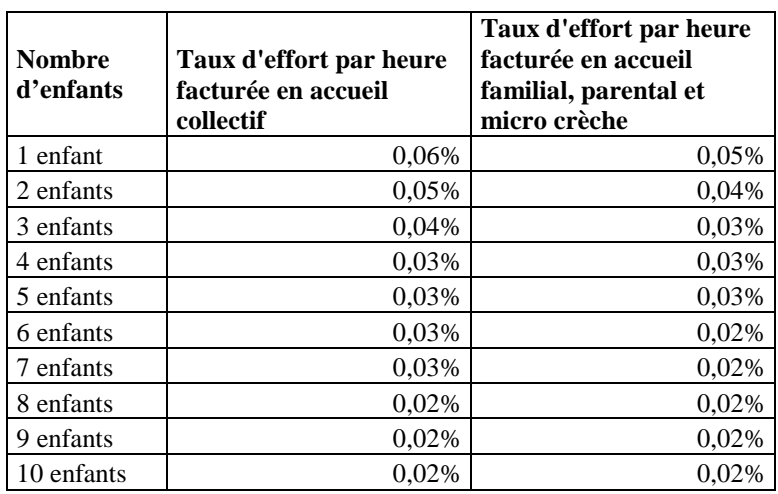

La présence dans la famille d'un enfant en situation de handicap (bénéficiaire de l'Aeeh) à charge de la famille - même si ce n'est pas ce dernier qui est accueilli au sein de l'établissement - permet d'appliquer le tarif immédiatement inférieur<sup>15</sup>.

En cas d'enfant placé en famille d'accueil au titre de l'aide sociale à l'enfance, la tarification à appliquer est le tarif fixe précité et défini annuellement par le gestionnaire. Il correspond au montant total des participations familiales facturées sur l'exercice précédent divisé par le nombre d'actes facturés au cours de l'année précédente.

# **2.2 La notion d'enfant à charge est celle retenue au sens des prestations familiales**

La famille doit donc assurer financièrement l'entretien de l'enfant (nourriture, logement, habillement) de façon « effective et permanente » et assumer la responsabilité affective et éducative dudit enfant, qu'il y ait ou non un lien de parenté avec ce dernier. Cet enfant est reconnu à sa charge au sens des prestations légales jusqu'au mois précédant ses vingt ans.

Un jeune travaillant et percevant une rémunération mensuelle supérieure à 55% du Smic horaire brut basé sur 169 heures, soit 845  $\epsilon$  au  $f^r$  janvier 2011, n'est pas considéré à charge.

 $\overline{a}$ 15 Par exemple, une famille de deux enfants, dont un est handicapé, bénéficie du tarif applicable à une famille de trois enfants.

La charge de l'enfant ne peut être prise en compte que sur le seul dossier de la seule personne désignée allocataire de l'enfant, plusieurs personnes ne pouvant être allocataires au titre d'un même enfant même si plusieurs personnes en ont la charge.

En cas de résidence alternée, la problématique en la matière repose sur la notion d'enfants à charge à prendre en compte pour appliquer le barème des participations familiales.

Dans le cas où c'est l'enfant en résidence alternée qui va dans l'établissement d'accueil du jeune enfant, un contrat d'accueil doit être établi pour chacun des parents, en fonction de sa nouvelle situation familiale. En effet, en cas de familles recomposées, les ressources et les enfants du nouveau conjoint sont à prendre en compte (cf. annexe 5 de la présente lettre circulaire).

#### **2.3 Les ressources prises en compte diffèrent selon le statut des familles**

La détermination des ressources à prendre en compte varie selon que les parents sont salariés, employeurs ou travailleurs indépendants.

Compte tenu de la simplification de l'acquisition des ressources, les gestionnaires doivent, dans la mesure du possible, utiliser le service Cafpro, pour définir le montant des participations familiales des allocataires.

Vous êtes invités à inciter vos partenaires à signer des conventions Cafpro, de façon à diminuer les risques d'erreurs, et tendre vers une plus grande équité pour les familles.

#### **Le service Cafpro**

Ce service est disponible sur le site Internet www.caf.fr, à la rubrique « professionnels ».

Il s'agit du service de communication électronique mis en place par la branche Famille afin de permettre à ses partenaires un accès direct à la consultation des dossiers allocataires Caf (ressources, nombre d'enfants à charge). Il fait l'objet d'une mise à jour en temps réel. Il est régi par une convention de service entre la Caf et le partenaire. Il respecte les règles de confidentialité et a fait l'objet d'un avis favorable de la Cnil.

Pour les familles allocataires, il permet d'obtenir la base de ressources retenues au titre de l'année de référence. Pour l'année N, Cafpro prend en compte les ressources de l'année N-2.

En fonction de la convention ou du niveau de l'habilitation des agents, les types d'informations varient.

Un profil associe une population de partenaires et les données auxquelles elle peut accéder.

Le profil T2 s'adresse aux prestataires bénéficiaires de crédits d'action sociale des Caf, pour le calcul de la participation financière des familles bénéficiaires de prestations de service.

#### **Mise à disposition des ressources dans le service Cafpro**

La mise à disposition des ressources à prendre en compte pour les familles figure-dans le profil T2 de Cafpro. Pour l'année 2010, il s'agit des ressources 2008.

Les ressources auxquelles le gestionnaire pourra avoir accès seront celles retenues actuellement pour le calcul de l'assiette du Qf Cnaf hors PF. En effet, les prestations familiales ne sont pas prises en compte dans les ressources annuelles.

Elles sont déterminées de la façon suivante :

- cumul des ressources nettes telles que déclarées perçues par l'allocataire et son conjoint ou concubin au cours de l'année de référence : revenus d'activité professionnelle et assimilés, pensions, retraites, rentes et autres revenus imposables ainsi que les heures supplémentaires et les indemnités journalières d'accident du travail et de maladie professionnelle bien qu'en partie non imposables ;
- prise en compte des abattements/neutralisations sociaux en fonction de la situation des personnes (chômage indemnisé ou non, affection de longue durée, bénéfice du Rsa, etc.) ;
- déduction des pensions alimentaires versées.

*NB : les frais réels et les abattements fiscaux ne sont pas déduits.*

# **Pour les gestionnaires qui n'ont pas Cafpro ou pour les non allocataires**

La détermination du montant des ressources à retenir s'effectue à partir de l'avis d'imposition. Vous prendrez, pour l'année N du 1<sup>er</sup> janvier au 31 décembre, les revenus perçus pour l'année N-2.

A titre d'exemple, pour calculer le montant des participations familiales pour l'année allant du 1<sup>er</sup> janvier 2011 au 31 décembre 2011, vous vous référerez aux revenus perçus pour l'année 2009 (année de référence utilisée par Cafpro).

# - **Pour les salariés**

Les ressources à prendre en compte sont celles figurant sur l'avis d'imposition à la rubrique « total des salaires et assimilés », **c'est-à-dire avant déduction forfaitaire de 10 % ou des frais réels.**

Vous y ajouterez, le cas échéant, toutes les autres natures de revenus imposables (par exemple les revenus de capitaux mobiliers, les revenus fonciers, etc.) ainsi que les heures supplémentaires et les indemnités journalières d'accident du travail et de maladie professionnelle bien qu'en partie non imposables. Le périmètre des ressources et déductions à prendre en compte est identique à celui utilisé dans Cafpro (cf. plus haut).

Le montant doit être divisé par douze pour obtenir le revenu mensuel.

## - **Pour les employeurs et les travailleurs indépendants y compris autoentrepreneurs**

Vous prendrez en compte les bénéfices retenus au titre de l'année N-2 pour un accueil en année N.

Pour les adhérents d'un centre de gestion agréé ou auto-entrepreneurs, il s'agit des bénéfices tels que déclarés.

Pour les non adhérents d'un centre de gestion agréé, il s'agit des bénéfices majorés de 25 % tels que retenus par l'administration fiscale.

Pour les personnes ayant opté pour le régime micro, il s'agit des bénéfices déterminés après déduction de l'abattement forfaitaire fiscal appliqué sur le chiffre d'affaires.

# - **Pour les non allocataires**

Vous prendrez, pour l'année N du  $1<sup>er</sup>$  janvier au 31 décembre, les revenus perçus pour l'année N-2.

A titre d'exemple, pour calculer le montant des participations familiales pour l'année allant du 1<sup>er</sup> janvier 2011 au 31 décembre 2011, vous vous référerez aux revenus perçus pour l'année 2009 (année de référence utilisée par Cafpro).

#### **Pour toutes les familles**

Les familles doivent informer les services de la Caf des changements de leur situation, qu'il s'agisse de leur situation familiale ou professionnelle. La base ressources peut être modifiée en conséquence pour calculer les droits.

Ces changements sont alors pris en compte et impliquent, le cas échéant, une modification de la tarification mentionnée par avenant sur le contrat d'accueil.

Les situations exceptionnelles peuvent être examinées par la Caf à la demande du gestionnaire – notamment pour les parents non connus des Caf – en liaison avec les services de prestations légales qui disposent des connaissances juridiques et réglementaires pour statuer dans des cas particuliers.

Les non allocataires des Caf doivent également informer l'établissement d'accueil afin que ces changements de situations soient pris en compte pour le calcul des participations familiales.

## **2.4 Le montant des participations familiales est soumis à un plancher et un plafond**

## **2.4.1 Le plancher**

En cas d'absence de ressources, vous retiendrez un montant « plancher » équivalent au Rsa socle annuel garanti à une personne isolée avec un enfant, déduction faite du forfait logement. Celui-ci est publié en début d'année civile par la Cnaf.

Vous retiendrez également ce plancher pour les personnes ayant des ressources inférieures à ce montant plancher.

## **2.4.2 Le plafond**

Le barème s'applique jusqu'à hauteur d'un plafond de ressources par mois. Celui-ci est également publié par la Cnaf en début d'année civile.

Le gestionnaire ne peut pas appliquer un plafond inférieur. En revanche, en accord avec la Caf, il peut décider de poursuivre l'application du taux d'effort au-delà du plafond et doit l'inscrire dans le règlement de fonctionnement.

# **ATTENTION**

Quelle que soit l'option retenue par le gestionnaire, les participations familiales qu'il encaisse au-delà du plafond de ressources mensuelles doivent être imputées au compte 70641 et déduites dans le calcul de la Psu.

## **III. LE MODE DE CALCUL DE LA PSU**

#### **1. Les données concourant au mode de calcul de la Psu**

La Psu prend en charge 66 % du prix de revient horaire, dans la limite d'un prix plafond fixé annuellement par la Cnaf, déduction faite des participations familiales.

Il existe plusieurs types d'actes concourant au calcul de la Psu. L'unité de calcul de la Psu est l'heure, tous les actes s'expriment donc en heures.

## **1.1 Les actes réalisés**

Il s'agit des heures de présence effective de l'enfant. Ceci correspond à une mesure du service rendu aux familles.

## **1.2 Les actes facturés**

En cas d'accueil régulier, ces heures facturées résultent du contrat négocié entre les familles et le gestionnaire de la structure d'accueil sur la base des besoins de la famille pour une durée pouvant aller jusqu'à un an. Ce contrat fait ensuite l'objet d'une facture mensuelle selon la règle de mensualisation adoptée (cf. annexe 3 de la présente lettre circulaire). Des heures complémentaires (présence non prévue) peuvent s'ajouter aux heures prévues au contrat.

Le contrat peut aussi inclure des heures gratuites (les premières heures d'accueil de l'enfant en crèche, dites « heures d'adaptation », peuvent ne pas être facturées, auquel cas elles n'ouvrent pas droit à la Psu).

En cas d'accueil occasionnel ou d'accueil d'urgence , les actes facturés correspondent aux actes réalisés ou le cas échéant, au plancher d'heures, tel que défini en page 8.

Les règles à appliquer en cas d'absences sont les suivantes :

- 1) Dans le cas d'un accueil régulier, les seules déductions possibles à compter du premier jour d'absence sont :
	- l'éviction de la crèche par le médecin de la crèche;
	- l'hospitalisation de l'enfant sur présentation d'un bulletin d'hospitalisation ;
	- la fermeture de la crèche.

Dans ces cas, les heures d'absence ne sont pas facturées aux familles et n'ouvrent donc pas droit à la Psu.

2) Une déduction à compter du quatrième jour d'absence est effectuée en cas de maladie supérieure à trois jours sur présentation d'un certificat médical : le délai de carence comprend le premier jour d'absence et les deux jours calendaires qui suivent.

Il n'y a pas lieu de demander au médecin traitant un certificat de non contagion pour la réintégration de l'enfant dans la crèche.

Pendant les trois jours d'absence de l'enfant, la production d'un certificat médical n'a pas d'effet sur la facture en cas d'accueil régulier : les heures d'absence correspondant aux trois premiers jours sont facturées aux familles et ouvrent donc droit à la Psu.

# **Ainsi, l'équation suivante s'applique :**

Heures facturées = heures réalisées (prévues ou non au contrat) – heures gratuites + heures d'absence non déductibles.

## **1.3 Les actes ouvrant droit**

Ils sont égaux aux actes facturés sous réserve de vérifier la condition d'âge et de ne pas dépasser la capacité théorique maximale d'accueil par an (= nombre de jours d'ouverture par an X nombre d'heures d'ouverture par jour X nombre de places défini dans l'autorisation ou l'avis d'ouverture délivrée par le président du conseil général).

## **1.4 Les actes droits (unité de paiement retenue par la Caf)**

Cette notion est dérivée des actes ouvrant droit, mais en leur appliquant la restriction du taux de régime général : ne sont financés par le régime général de la branche Famille que les actes ouvrant droit concernant des ressortissants du régime général.

# **D'où l'équation suivante :**

 $\alpha$ ctes droit = actes ouvrant droit X taux de régime général.

Le prix de revient par heure est calculé en divisant le total des charges (compte 6) et les  $\arcsin$ contributions gratuites (compte 86)<sup>16</sup> par le nombre d'actes réalisés. Aucune recette en atténuation n'est à déduire de ces charges. Lorsque le prix de revient par heure réalisée dépasse un seuil d'exclusion (cf. annexe 6 de la présente lettre circulaire), des sanctions progressives peuvent être appliquées au calcul du droit Psu.

Chaque année, la Cnaf diffuse un barème qui comprend le prix plafond et le barème des prestations de service. Ce barème correspond, en matière de Psu, à 66% du prix plafond.

Le montant de la prestation de service retenue dépend de la comparaison entre le prix de revient par heure réalisée et le prix plafond :

- si le prix de revient par heure réalisée est supérieur au prix de revient plafond Psu, le montant retenu est égal à 66% du prix plafond (soit le barème) ;
- si le prix de revient par heure réalisée est inférieur au prix de revient plafond Psu, le montant retenu est égal à 66% du prix de revient par heure réalisée.

Le prix plafond à retenir varie selon le type d'accueil (collectif/familial, parental, micro crèche).

Pour un multi-accueil pratiquant à la fois l'accueil collectif et familial et ayant fait l'objet une seule autorisation d'ouverture par l'autorité compétente, il convient de retenir la

 $\overline{a}$ 16. Ces comptes, notamment le contenu du compte 86, sont définis dans la Lc Cnaf n° 2006-127.

prestation de service accueil collectif. Les parents doivent alors s'acquitter du barème accueil collectif.

#### **2. Les heures de concertation sont prises en compte dans le calcul de la Psu**

Trois heures de concertation sont versées par place et par an, sur la base de la dernière autorisation ou avis émis par le Président du conseil général.

Ces heures ont pour objectif de financer une partie du travail des professionnels qui n'était pas prise en compte par le calcul horaire de la prestation de service (rédaction des projets d'établissement, travail nécessaire pour qu'une structure devienne un établissement multiaccueil, réunion avec les familles, etc.).

Ces heures permettent de réaliser un travail d'accompagnement en direction des familles et d'impliquer davantage ces dernières dans la vie de l'établissement.

Cette mesure s'adresse à tous les établissements et services relevant de l'article L. 2324-1 Csp bénéficiant d'une convention Psu. Les autorisations ou avis du président du conseil général ne détaillent pas toujours les places en fonction de l'âge des enfants. Par mesure de simplification, l'ensemble des places d'accueil d'enfants âgés de zéro à moins de six ans est pris en compte pour le calcul de cette mesure.

La branche Famille finance ces heures à hauteur de 66% du coût de fonctionnement horaire, dans la limite du barème des prestations de service en vigueur (sans déduction des participations familiales) pour les places occupées par des enfants relevant du régime général de la sécurité sociale.

En fonction des notions définies ci-dessus, le montant annuel de la Psu versé à un équipement est obtenu par la formule suivante :

- **[** (minimum (barème Ps ; 66% prix de revient par heure réalisée))
- x total heures ouvrant droit, dans la limite de la capacité théorique maximale<sup>17</sup>)
- (total participations familiales facturées x (heures ouvrant droit/heures facturées))
- x taux de ressortissants du régime général **]**
- **+**

**[** (3 heures de concertation x nombre de places 0-6 ans fixé dans l'autorisation ou l'avis du président du conseil général)

- x minimum (barème Ps ; 66% prix de revient par heure réalisée)
- x taux de ressortissants du régime général **]**

Ce mode de calcul est appliqué par le système d'information de l'action sociale (Sias).

 $\overline{a}$ 17. Telle que définie au point III.1.3 de la présente lettre circulaire et au point 5030-2 de la procédure nationale de liquidation des droits des Eaje.

#### **3. Le contrat de passage à la Psu**

A l'origine de la mise en place de la Psu, le passage à la prestation de service horaire a pu entraîner des difficultés pour certains gestionnaires du fait des « heures creuses ». La possibilité pour les familles d'effectuer des réservations par créneaux horaires avait pour but de diminuer ces difficultés.

Jusqu'à la fin 2005, certains gestionnaires rencontrant encore des baisses de recettes, ont eu la possibilité de signer un contrat de passage à la Psu.

Ce contrat garantissait pour trois ans à compter du passage à la Psu aux gestionnaires de métropole rencontrant une baisse de recettes<sup>18</sup>, le maintien des recettes dont ils disposaient avant la mise en place de la prestation de service unique.

Si, à l'issue de la première période, le gestionnaire rencontrait toujours une baisse de recettes, un second contrat pouvait être signé par expresse reconduction. Celui-ci était dégressif : la première année 75% des heures inscrites au contrat d'objectif était versée au gestionnaire, la deuxième année, ce chiffre était abaissé à 50%, puis 25% la dernière année du contrat (les modalités précises du premier contrat de passage à la Psu sont rappelées en annexe 7 de la présente lettre circulaire).

La convention type qui était à utiliser pour un second contrat de passage à la prestation de service unique avait été diffusée par la lettre circulaire Cnaf n° 2009-028 du 28 janvier 2009.

# **ATTENTION**

Dans la mesure où toutes les structures de métropole ont adopté la Psu au plus tard en 2005, il n'est désormais plus possible de signer de nouveaux contrats de passage à la Psu, ni de procéder au renouvellement de ces derniers.

 $\overline{a}$ 

<sup>18.</sup> C'est à dire ceux qui enregistrent une baisse des recettes perçues au titre des prestations de service.

## **IV. LES CONVENTIONS D'OBJECTIFS ET DE FINANCEMENT**

La présente lettre circulaire est d'application immédiate.

Sa mise en œuvre se fait au fur et à mesure du renouvellement des conventions en cours ou avec la signature d'une première convention.

Des nouveaux modèles prenant en compte les différentes situations possibles (Eaje 0-4 ans, Eaje 0-6 ans Psu+Psat , Eaje 0-6 ans Psu et Eaje gérée par une entreprise privée, etc.) vous seront adressés dans les prochaines semaines.

#### **ATTENTION**

La présente lettre circulaire est à transmettre à tout partenaire signataire d'une convention relative à la Psu.

## **V. LES CONTROLES SUR PLACE**

Les contrôles sur place ont pour but de vérifier que la convention signée est correctement appliquée par les partenaires.

En cas de manquement repéré, il convient de faire un rappel aux exigences fixées dans la présente lettre circulaire, de signaler le cas échéant ces manquements au personnel concerné de la Caf pour qu'un dialogue et un accompagnement soient opérés, enfin de recenser les manquements au moyen de la base de recensement précitée.

# **LA LISTE DES DOCUMENTS RENDUS CADUCS PAR L'APPLICATION DE LA PRESENTE LETTRE CIRCULAIRE**

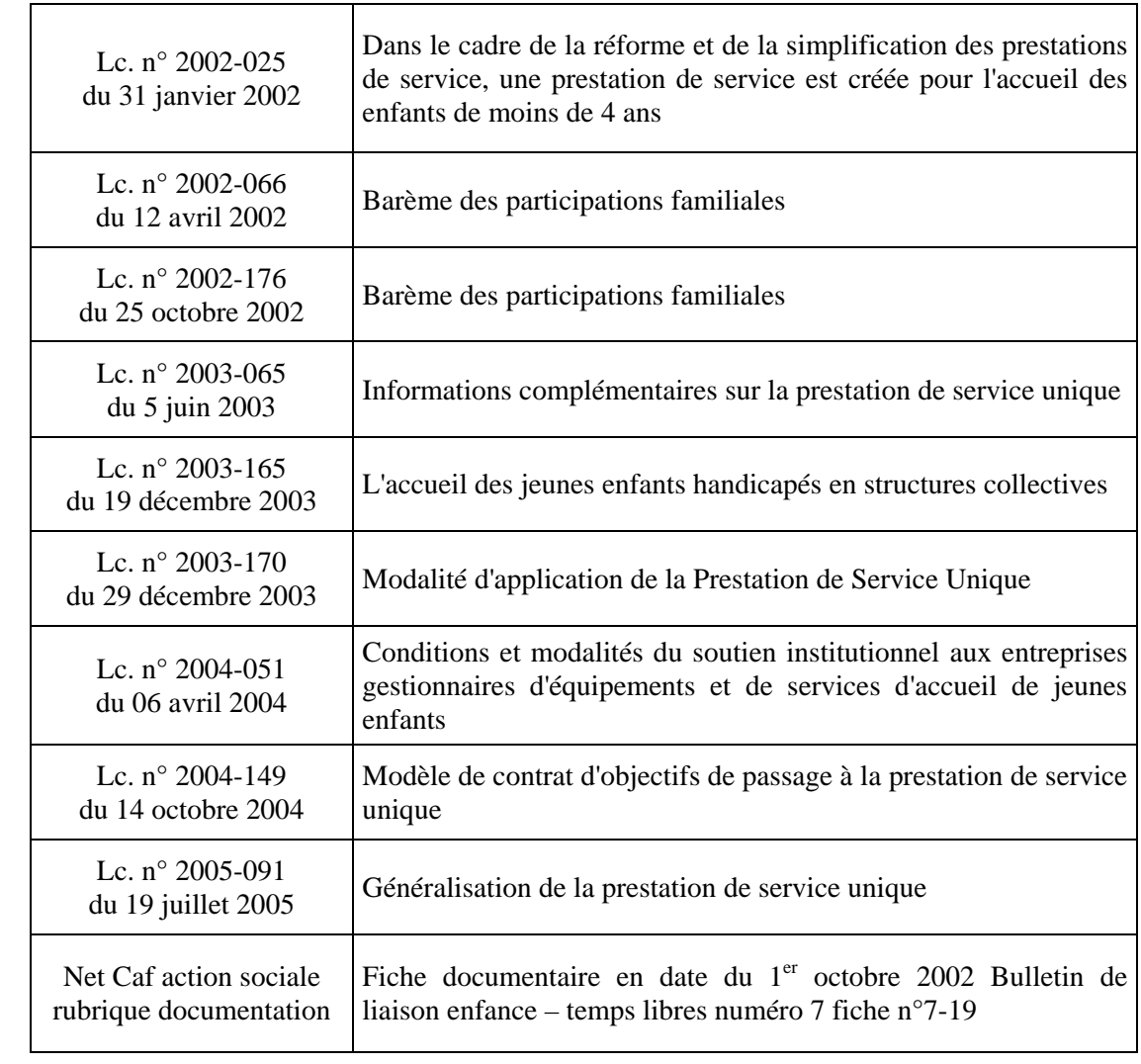

# **LA NOTION DE GESTIONNAIRE**

Sur le secteur de la petite enfance, plusieurs acteurs gèrent des établissements d'accueil de jeunes enfants.

Ainsi en est-il des personnes morales de droit public telles que les communes, les communautés de communes, les centres communaux d'action sociale, les hôpitaux.

C'est également le cas des personnes morales de droit privé telles que des associations, des mutuelles, des entreprises de crèches. Les montages juridiques de ces dernières peuvent prendre différentes formes : société à responsabilité limitée (Sarl), société par actions simplifiée (Sas), les société coopérative d'intérêt collectif (Scic), etc.

En matière de petite enfance, la branche Famille subventionne le gestionnaire de cet accueil au moyen d'une prestation de service.

Pour bénéficier d'un subventionnement octroyé par les Caf, et au regard des règles concernant, notamment, les prestations de service, un gestionnaire doit être agréé ou autorisé à fonctionner, être ouvert à toute la population, appliquer le barème institutionnel des participations des familles et signer une convention avec la Caf définissant les conditions d'exercice de l'activité pour laquelle la subvention sera accordée.

Le gestionnaire doit donc :

- 1. organiser l'accueil c'est à dire qu'il :
	- effectue la demande d'autorisation ou d'avis auprès du conseil général (demande d'ouverture) et produit auprès de la Caf ladite autorisation ou ledit avis ;
	- rédige ou valide le projet d'accueil et le produit au conseil général et à la Caf ;
	- a la responsabilité du suivi de l'accueil et de son évaluation, s'il y a lieu ;
- 2. organiser une ouverture et un accès à tous, notamment une accessibilité financière pour toutes les familles en appliquant le barème institutionnel national des participations des familles ;
- 3. percevoir les participations des familles.

L'autorisation ou l'avis est donné à l'établissement d'accueil, en sa qualité d'organisateur de l'accueil, puisqu'il est le responsable du fonctionnement.

Sur ce point, l'organisateur de l'accueil inscrit les enfants, fait fonctionner l'accueil, est responsable des équipements et souscrit une assurance en responsabilité civile.

Cela signifie que l'organisateur de l'accueil garde la maîtrise sur le choix de l'accueil.

#### **LES MODALITES DE CALCUL DE LA MENSUALISATION**

La mensualisation repose sur le paiement des heures réservées. Elle s'applique donc obligatoirement en cas d'accueil régulier consécutif à une réservation connue à l'avance et se déroulant selon un calendrier prévisible.

C'est une formule de règlement des participations familiales qui simplifie la vie des parents, comme celle des gestionnaires. Les familles règlent la même dépense tous les mois hormis d'éventuelles heures complémentaires, de telle sorte qu'il y ait sur l'année ou sur la période de fréquentation un lissage des participations familiales.

La mensualisation peut ainsi se répartir soit sur le nombre de mois d'ouverture de la crèche si l'enfant est accueilli toute l'année, soit sur le nombre de mois d'accueil de l'enfant s'il est accueilli une partie de l'année. Le paiement de la place réservée s'applique quels que soient le rythme et la durée de fréquentation de la structure d'accueil.

La mensualisation est une formule de règlement des participations familiales qui simplifie la vie des parents, comme celle des gestionnaires. Les familles règlent la même dépense tous les mois hormis les éventuelles heures supplémentaires.

Le nombre de semaines d'accueil, tout comme le nombre d'heures réservées dans la semaine doivent correspondre aux besoins des parents (cf. I.4.3). Le nombre de semaines d'accueil est au maximum égal au nombre de semaines d'ouverture de la crèche.

Elle se calcule à partir de la formule suivante :

1

nombre de semaine d'accueil x nombre d'heures réservées dans la semaine \_\_\_\_\_\_\_\_\_\_\_\_\_\_\_\_\_\_\_\_\_\_\_\_\_\_\_\_\_\_\_\_\_\_\_\_\_\_\_\_\_\_\_\_\_\_\_\_\_\_\_\_\_\_\_

nombre de mois retenu pour la mensualisation $<sup>1</sup>$ </sup>

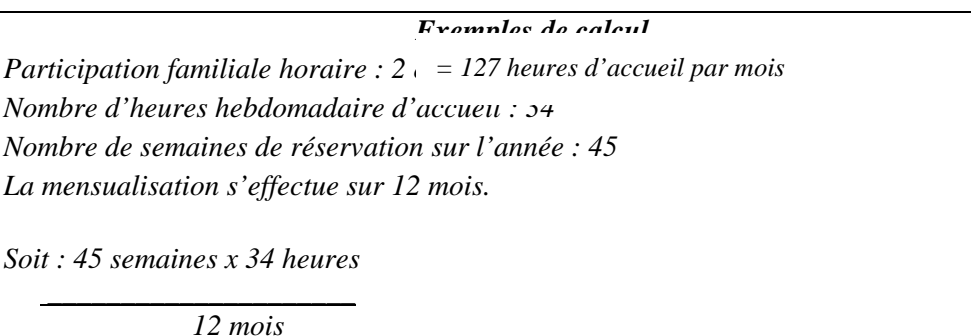

*La participation mensuelle de la famille se calcule sur cette base horaire. Soit : 127 heures x 2 euros = 254 euros mensuels*

Cette règle constitue une base minimale pour la mise en œuvre de la mensualisation à la carte. En fonction des situations spécifiques locales, et par exemple en cas d'accueil d'enfants de façon régulière sur une seule partie de l'année, il peut être appliqué une mensualisation sur une autre durée (6, 10, 11 mois, etc.).

<sup>1.</sup> Nombre de mois retenu pour la mensualisation = nombre de mois d'ouverture, sauf si l'enfant est accueilli en cours d'année.

## **LA REPERCUSSION DE LA TVA SUR LES PRIX PLAFOND**

Lorsqu'une entreprise est, après avis des services fiscaux, assujettie à la Tva, la charge supplémentaire représentée par la Tva est extrêmement variable d'un établissement à l'autre : ce montant diffère selon les publics accueillis (revenus et taille de la famille).

De ce fait, le réajustement, visant à prendre en compte la Tva non déductible dans le montant du prix plafond, sera réalisé - dans une première phase expérimentale - au cas par cas. A l'issue de cette expérimentation, un bilan sera réalisé et présenté à la commission d'action sociale.

Le réajustement du prix plafond interviendra après clôture des comptes. Pour procéder à cette opération, l'entreprise fournira à la Caf :

- le compte de résultat agréé par un expert comptable ou un commissaire au compte, selon la législation et la réglementation en vigueur ;
- dans le cas d'un établissement aux activités multiples, ces documents comptables isoleront la part de l'activité liée à l'accueil de jeunes enfants ;
- ces documents comptables isoleront explicitement la Tva déductible et collectée au titre de l'accueil des jeunes enfants.

Ces documents permettront à la Caf de déterminer l'amplitude de l'ajustement nécessaire.

Dans ce cas, la Caf utilisera la méthode suivante :

#### **Etape 1 : déterminer le surcoût de la Tva non déductible**

Tva collectée sur les participations familiales – Tva déductible % du surcoût de la Tva non déductible 66 % du prix plafond en vigueur de l'exercice considéré X nombre d'actes X 100

#### **Etape 2 : déterminer le montant du prix plafond intégrant la Tva non déductible**

Prix plafond intégrant la Tva = Prix plafond + (prix plafond  $X$  % du surcoût de la Tva non déductible)

Ce calcul sera réalisé par la Caf qui aura traité et liquidé le dossier. Elle transmettra le résultat, le détail des calculs et les pièces justificatives à Cnaf. Sur cette base, la Cnaf donnera son accord pour répercuter le solde des taxes non déductibles sur le prix plafond.

Grâce à une procédure sécurisée ce nouveau prix plafond sera intégré dans le Sias, et le solde de la prestation de service pourra être versé.

#### **Exemple d'un établissement d'accueil soumis à la Tva**

Le montant des participations familiales est déterminé par le barème institutionnel. L'administration fiscale à considéré que l'établissement est assujettie à la Tva.

Les participations familiales s'élèvent à 26,4 euros. Toutefois, comme les services fiscaux ont décidé d'assujettir cet établissement, une partie de cette somme est destinée à l'administration fiscale. Il s'agit de la Tva collectée.

Dans ce cas, la Tva collectée s'élève à 4,3 euros. Par ailleurs, les entreprises gestionnaires de service d'accueil peuvent déduire la Tva qu'elles ont payée sur leurs achats. Ici, la Tva déductible est de 1,5 euros.

En substance le surcoût lié à la Tva est donc de 2,8 euros (4,3-1,5). Cette charge doit être répercutée sur le prix plafond.

**Pour cela, les deux étapes suivantes doivent être respectées :**

**Etape 1 : déterminer le surcoût de la Tva non déductible d'après les données de l'hypothèse 2**

$$
\text{(b)} - \text{(a)}\n\% du surcoût de la Tva = \frac{4,3 - 1,5}{3,52 \text{ X } 10} \times 100 = \frac{2,8}{35,2} \times 100 \times 50 \times 7,9
$$

#### **Etape 2 :** *déterminer le montant du prix plafond intégrant la Tva non déductible*

Prix plafond intégrant la Tva = 5,34+(5,34\*7,9%) soit 5,76 euros par heure.

*Le prix plafond intégrant la Tva non déductible est donc 5,76 euros*

## **LES REGLES APPLICABLES EN CAS DE RESIDENCE ALTERNEE**

Il convient de différencier deux situations : soit les allocations familiales ne sont pas partagées, soit les allocations familiales sont partagées.

#### **1. Si les Af ne sont pas partagées**

La règle de l'unicité de l'allocataire s'applique : la charge de l'enfant n'est prise en compte que sur le seul dossier du parent qui est en désigné l'allocataire.

#### **Exemple 1 : cas de l'enfant accueilli en Eaje en résidence alternée**

Situation :

La mère est allocataire de l'enfant. Le nouveau conjoint de la mère a un enfant. La nouvelle conjointe du père a un enfant.

Un contrat d'accueil est établi pour chacun des parents.

Tarification du père :

- ressources à prendre en compte : celles de M. et de sa nouvelle compagne ;
- nombre d'enfants à charge : **1** (l'enfant de la nouvelle conjointe du père est pris en compte car le foyer en est allocataire mais l'enfant en résidence alternée n'est pas comptabilisé car le foyer de son père n'en est pas allocataire).

Tarification de la mère :

- ressources à prendre en compte : celles de Mme et de son nouveau compagnon
- nombre d'enfant à charge : **2** (le foyer de la mère est allocataire de l'enfant en résidence alternée et de l'enfant du nouveau compagnon).

#### **Exemple 2 : L'enfant en résidence alternée n'est pas celui qui est accueilli en Eaje**

*Situation 1 :*

M. a deux enfants en résidence alternée, c'est leur mère qui en est l'allocataire. M. a un nouvel enfant issu d'une nouvelle union, cet enfant va en Eaje.

Pour le calcul de la tarification :

- ressources à prendre en compte : celles de M. et de sa nouvelle compagne ;
- nombre d'enfant à charge : **1** (l'enfant de la nouvelle union du père est pris en compte mais les enfants en résidence alternée ne sont pas comptabilisés car le foyer de leur père n'en est pas allocataire).

#### *Situation 2 :*

Même situation familiale mais c'est le père qui est désigné allocataire pour ses deux enfants en résidence alternée.

Pour le calcul de la tarification :

ressources à prendre en compte : celles de M. et de sa nouvelle compagne ;

- nombre d'enfant à charge : 3 (le père est allocataire de ses 3 enfants).
- *A noter : lorsque l'enfant, accueilli en Eaje et en résidence alternée, est l'enfant unique du parent non allocataire, le gestionnaire doit inscrire manuellement la charge de l'enfant sur le dossier (pour éviter que le nombre d'enfant à charge pour ce parent soit égal à 0).*

## **2. Si les Af sont partagées**

La charge de l'enfant en résidence alternée est prise en compte sur les deux dossiers.

#### **Exemple 1 : cas de l'enfant accueilli en Eaje en résidence alternée**

La mère est allocataire de l'enfant. Le nouveau conjoint de la mère a un enfant. La nouvelle conjointe du père a un enfant.

Un contrat d'accueil est établi pour chacun des parents.

Tarification du père :

- ressources à prendre en compte : celles de M. et de sa nouvelle compagne ;
- nombre d'enfants à charge : **2** (l'enfant de la nouvelle union et l'enfant en résidence alternée sont tous deux pris en compte car les Af sont partagées).

Tarification de la mère :

- ressources à prendre en compte : celles de Mme et de son nouveau compagnon
- nombre d'enfants à charge : **2** (l'enfant de la nouvelle union et l'enfant en résidence alternée sont tous deux pris en compte).

#### **Exemple 2 : L'enfant en résidence alternée n'est pas celui qui est accueilli en Eaje**

#### **Situation 1 :**

M. a deux enfants en résidence alternée, c'est leur mère qui en est l'allocataire. M. a un nouvel enfant issu d'une nouvelle union, cet enfant va en Eaje.

Pour le calcul de la tarification :

- ressources à prendre en compte : celles de M. et de sa nouvelle compagne ;
- nombre d'enfant à charge : **3** (l'enfant de la nouvelle union du père et les enfants en résidence alternée sont pris en compte car les Af sont partagées).

#### **Situation 2 :**

Même situation familiale mais c'est le père qui est désigné allocataire pour ses deux enfants en résidence alternée.

Même résultat.

## **LE SEUIL D'EXCLUSION**

#### **1. La définition**

La mise en place du seuil d'exclusion de la prestation de service vise à optimiser le fonctionnement des établissements tout en contenant les prix de revient de ces derniers.

Dans cette perspective, la circulaire n° 61 du 20 décembre 1995 a prévu des sanctions financières progressives lorsque le seuil d'exclusion est dépassé. Les décisions de suspension du bénéfice des prestations de service - voire les exclusions - renforcent le caractère contractuel des financements par la prestation de service et la mission d'accompagnement et de contrôle des Caf en matière de gestion des équipements d'accueil.

Le seuil d'exclusion du bénéficie des prestations de service est donné chaque année dans le barème des prestations de service. Un équipement dont le prix de revient par heure réalisée dépasse le seuil d'exclusion peut perdre le bénéfice de la prestation de service (cf. cidessous). Il est rappelé que le prix de revient par heures réalisées se calcule en divisant le total de charges par le total des heures réalisées, pour l'exercice considéré. Comme indiqué dans la lettre circulaire n° 2006-127 (point 1.1), les comptes des partenaires sont saisis selon un plan comptable normé nationalement. Le total des charges est obtenu en additionnant les comptes de classe 6 et les comptes 86, sans aucun retraitement ou déduction.

Il s'entend pour le fonctionnement normal d'une structure. Ces montants peuvent être calculés au prorata du temps d'ouverture pour des structures ouvertes au-delà de 12 heures par jour<sup>1</sup>.

#### **2. L'application**

1

Des sanctions financières progressives sont prises à l'encontre des établissements dépassant le seuil d'exclusion.

C'est le cas lorsque le dépassement du seuil d'exclusion résulte :

- d'un taux d'occupation inférieur à la moyenne nationale ou d'un encadrement supérieur aux normes légales en la matière sans lien avec un projet socioéducatif particulier ;
- d'un total de charges par heures réalisées anormalement élevé par rapport aux moyennes nationales.

Dans ces deux situations, un plan de redressement sera mis en œuvre par le gestionnaire.

<sup>1.</sup> Pour un prix de revient par acte réalisé de P en moyenne nationale, sur la base d'un nombre d'heures d'ouvertures inférieures ou égales à 12 heures par jour, le seuil d'exclusion S est égal à P x 150%. Si l'équipement est ouvert par exemple 14 heures par jour, le seuil d'exclusion est calculé de la façon suivante :  $S = P \times 150\% \times (14/12).$ 

Ce dernier devra permettre, au plus tard au titre de l'exercice  $N^2+3$ , de ramener le coût de fonctionnement de l'équipement au dessous du seuil d'exclusion, ou permettre à cet établissement de relever des situations décrites ci-dessous qui ne nécessitent pas de sanctions financières.

En tout état de cause, si en N+3, ce résultat n'est pas atteint, il conviendra alors de mettre en oeuvre les sanctions financières progressives ci-après définies par la circulaire du 20 décembre 1995 :

- gel du montant de la prestation de service au titre de l'exercice N+3, à son montant nominal de N+2 ;
- non versement de la prestation de service au titre de l'exercice N+4;
- dénonciation ou non renouvellement de la convention en N+5.

L'application de ces sanctions financières est une décision qui relève de chaque directeur de Caf, lequel doit en rendre compte à la Cnaf en tant qu'ordonnateur national. Les documents conduisant à appliquer ces sanctions doivent être conservés en vue d'un contrôle éventuel de la Cnaf ou de la tutelle budgétaire.

## **3. L'aménagement de l'application du seuil d'exclusion dans le cas d'un projet socio-éducatif particulier**

Toutefois, la généralisation de la Psu et la création du contrat « enfance et jeunesse » contribuent à optimiser le fonctionnement des établissements d'accueil et à mieux maîtriser les coûts de gestion.

Par conséquent, les sanctions prévues par la circulaire n° 1995-061, lorsque le seuil d'exclusion est dépassé, ne sont pas plus systématiquement adaptées.

C'est le cas lorsque le seuil d'exclusion est dépassé parce que le projet éducatif particulier nécessite un encadrement supérieur aux normes légales ou un taux d'occupation inférieur à la moyenne au plan national. Ce projet éducatif particulier est précisément identifié, tant dans ses finalités, objectifs, son contenu que pour son impact en terme de gestion et de coût supplémentaire.

Dans ce cas, le seuil d'exclusion peut être dépassé alors que la gestion de l'établissement est conforme aux attentes de la branche Famille. Par conséquent, le dépassement du seuil d'exclusion peut ne plus entraîner de sanctions financières. Ce dépassement devient un indicateur d'alerte pour la Caf, qui peut, le cas échéant, avoir une fonction de conseil auprès du gestionnaire.

\* \* \* \* \*

En tout état de cause, le diagnostic est essentiel pour déterminer si un prix de revient trop élevé est justifié ou non par un projet éducatif particulier.

<sup>1</sup> 2. N = exercice de droit pour lequel il est constaté un dépassement du seuil d'exclusion.

# **LES MODALITES DE CALCUL DU CONTRAT DE PASSAGE A LA PSU**

Comme cela a été rappelé il n'est plus possible de bénéficier d'un nouveau contrat de passage à la Psu puisque cette réforme est maintenant généralisée.

La présente annexe à juste pour objectif de rappeler quelles ont été les modalités permettant de définir le montant du contrat de passage à la Psu.

#### **1. Les modalités de calcul du contrat de passage à la Psu**

Il s'agissait d'un contrat pluriannuel de trois ans, renouvelable par expresse reconduction. Ce « contrat d'objectifs de passage à la Psu » portait sur **la baisse des recettes avérées**, suscitées par la Psu. Celles-ci étaient évaluées, à partir des budgets réalisés en calculant, pour une année civile complète, le décalage entre :

- le montant des prestations de service dont le gestionnaire bénéficiait immédiatement avant l'adoption de la réforme ;
- le montant des prestations de service dont bénéficie le gestionnaire après application de la Psu.

Le solde ainsi obtenu était ensuite converti en heures. C'est sur ce volume d'heures que portait le contrat. Il fixait le seuil maximum de l'aide **en terme horaire** pour la durée du  $\overline{\text{contrast}}$  soit trois années<sup>1</sup>.

#### **Exemple de calcul**

Un gestionnaire bénéficiait en 2003, d'une dotation en prestation de service à 66% de 550 500 euros. Il adoptait, la Psu au 1<sup>er</sup> janvier 2004, sa dotation était alors de 474 311 euros. Les pertes étaient, par conséquent, de 76 189 euros.

A partir de ce solde, le nombre d'heures maximum sur lequel portait le contrat était déterminé en divisant ce solde par les 66% du prix plafond en vigueur soit (76 189/3,52=21 645 heures de prestations). L'aide maximale accordée pour les trois ans du contrat était calculée sur la base de 21 645 heures. Celles-ci étaient versées au gestionnaire en appliquant le montant de la prestation de service en cours (ce dernier bénéficiait donc des revalorisations des prestations de service).

#### **2. La mise en œuvre du dispositif contractuel**

En contrepartie de cet accompagnement financier, les gestionnaires bénéficiant du « contrat d'objectifs d'adoption de la Psu » s'engageaient à faire évoluer leurs structures dans trois directions :

améliorer le taux d'occupation ;

1

 favoriser la diversité des publics accueillis et par conséquent favoriser la mixité sociale ;

<sup>1.</sup> Grâce à ce procédé, ces heures bénéficieront des revalorisations des prestations de service.

 assouplir le mode de fonctionnement des structures d'accueil afin de mieux répondre aux demandes émanant des familles.

Les objectifs devaient être réalistes et tenir compte de la situation locale. Pour les multigestionnaires, ils étaient déclinés pour chaque structure d'accueil petite enfance.

Un comité local de suivi de la Psu, associant les principaux partenaires (Caf, gestionnaire, collectivités territoriales, etc.) était mis en place lors de la signature du contrat. Les réunions annuelles de ce comité examinaient la situation du gestionnaire. Plus généralement, cette instance avait pour objectif de favoriser la mise en œuvre de la Psu.

Au terme des trois ans, les efforts entrepris par les gestionnaires devaient permettre de résorber la plupart des difficultés. Parallèlement, la revalorisation des prix plafonds intervenant au cours de cette période permettait également de résorber la baisse de recettes observée pour certains gestionnaires.

Si, à l'issue de cette première période, le gestionnaire rencontrait toujours une baisse de recettes, un second contrat pouvait être signé par expresse reconduction. Celui-ci était dégressif : la première année 75% des heures inscrites au contrat d'objectif étaient versées au gestionnaire, la deuxième année ce chiffre était abaissé à 50%, puis 25% la dernière année du contrat.

A l'issue de ce contrat, le droit commun des prestations de service s'appliquait.

#### **3. Le déroulement de la procédure contractuelle**

Le calcul et par conséquent la signature du contrat intervenaient au cours de l'année consécutive à l'adoption de la Psu. Cette mesure était applicable à compter du 1<sup>er</sup> janvier 2004.

Pour un gestionnaire qui adoptait la Psu au 1<sup>er</sup> janvier 2004, la dotation en prestations de service perçue au titre de l'année 2003 était comparée à celle de l'année 2004. Toutefois, c'est à réception des budgets réalisés - soit au cours du premier semestre 2005 - que la baisse des recettes pouvait être déterminée. Le « contrat d'objectifs de passage à la Psu » était finalisé à ce moment, il portait donc sur la période 2004-2005-2006.

La finalisation du contrat intervenait avec un certain décalage incompressible. Malgré cela, il était souhaitable que les Caf incitent le gestionnaire, bien avant la formalisation du contrat, à assouplir le fonctionnement de ses établissements afin de permettre une progression du taux d'occupation. Dans cette perspective, un article de la convention de prestation de service mentionnait l'éventualité du contrat d'objectif, toutefois le contrat ne pouvait être finalisé qu'à réception du budget réalisé.

Concernant les gestionnaires ayant adoptés la Psu en 2003, les budgets réalisés parvenaient à la Caf au cours du premier semestre 2004. Dans ce cas, le « contrat d'objectifs de passage à la Psu » pouvait être finalisé à réception des budgets réalisés. Il portait sur la période 2003- 2004-2005.

Enfin, si le nombre de places offertes aux familles venait à diminuer, le nombre d'heures versé au titre du contrat était réajusté en fonction de la baisse de la capacité d'accueil théorique.